#### **GTI, FORMALE LOGIK UND VERIFIKATION** SS 2016

Prof. Dr. Sebastian Iwanowski

**Übungsblatt 04** (3 Aufgaben) S.1/2

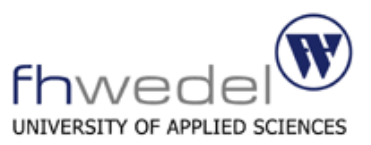

# **Aufgabe 1)**

Geben Sie für die folgenden Programme die schwächste Vorbedingung V bzw. die stärkste Nachbedingung N an.

(Setzen Sie voraus, dass die Variablen x,y,z ganze Zahlen sind und definiert.)

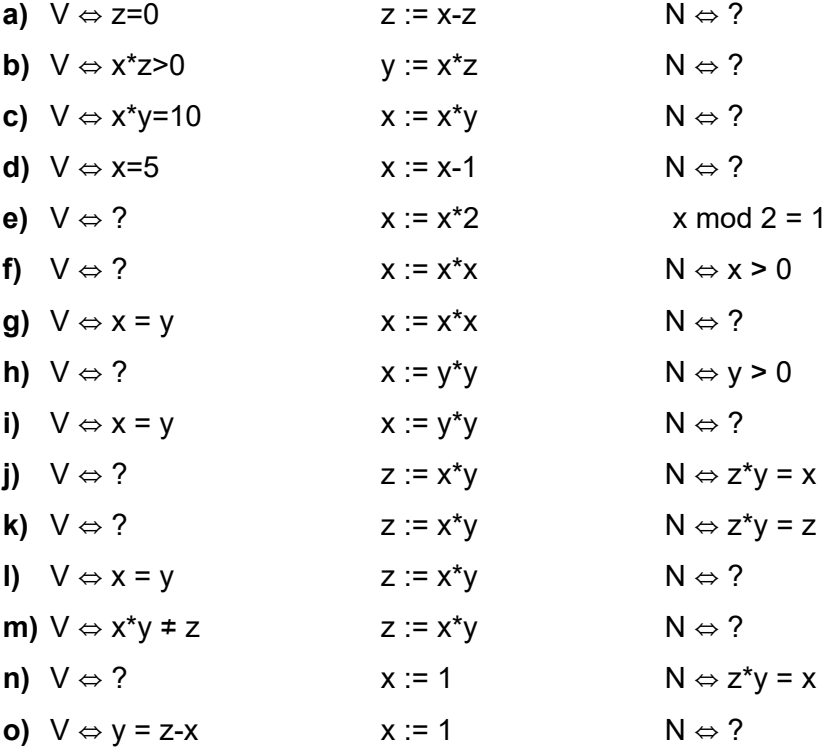

## **Aufgabe 2)**

Beweisen Sie, dass die folgenden Programmstücke bzgl. Vor- und Nachbedingungen korrekt sind (Das müssen nicht die schwächsten / stärksten sein!):

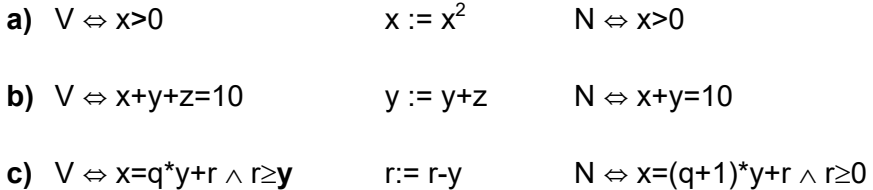

Hinweis: Um die Korrektheit zu prüfen, ermitteln Sie aus der Vorbedingung die stärkste Nachbedingung (oder aus der Nachbedingung die stärkste Vorbedingung) und prüfen Sie die Folgerbarkeit bzgl. der angegebenen Nachbedingung (bzw. Vorbedingung).

#### **GTI, FORMALE LOGIK UND VERIFIKATION** SS 2016

Prof. Dr. Sebastian Iwanowski

**Übungsblatt 04** (3 Aufgaben) S.2/2

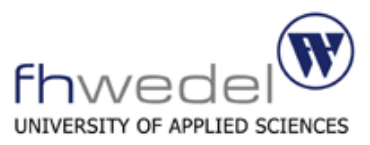

### **Aufgabe 3)**

Finden Sie zu den folgenden Programmausschnitten und der gegebenen Nachbedingung die schwächste Vorbedingung und vereinfachen Sie diese so weit wie möglich.

Geben Sie alle Zwischenschritte Ihrer Beweiskette an!

Geben Sie außerdem 2 zulässige Wertepaare für x und y an, sodass beim einen Paar der then-Block und beim anderen der else-Block durchlaufen wird.

```
a) V ⇔ ?
   if x = y then 
         y := x * x else 
         x := y * y N ⇔ x = y 
b) V ⇔ ?
   if y > x 
       then 
          begin 
             x := x + y;y := x - y;
          end 
        else 
          begin 
             y := x + y;x := x - y;
          end 
    N ⇔ y > x
```